## CALCULATRICES<sup>∗</sup>

Suites et fonctions - Premières

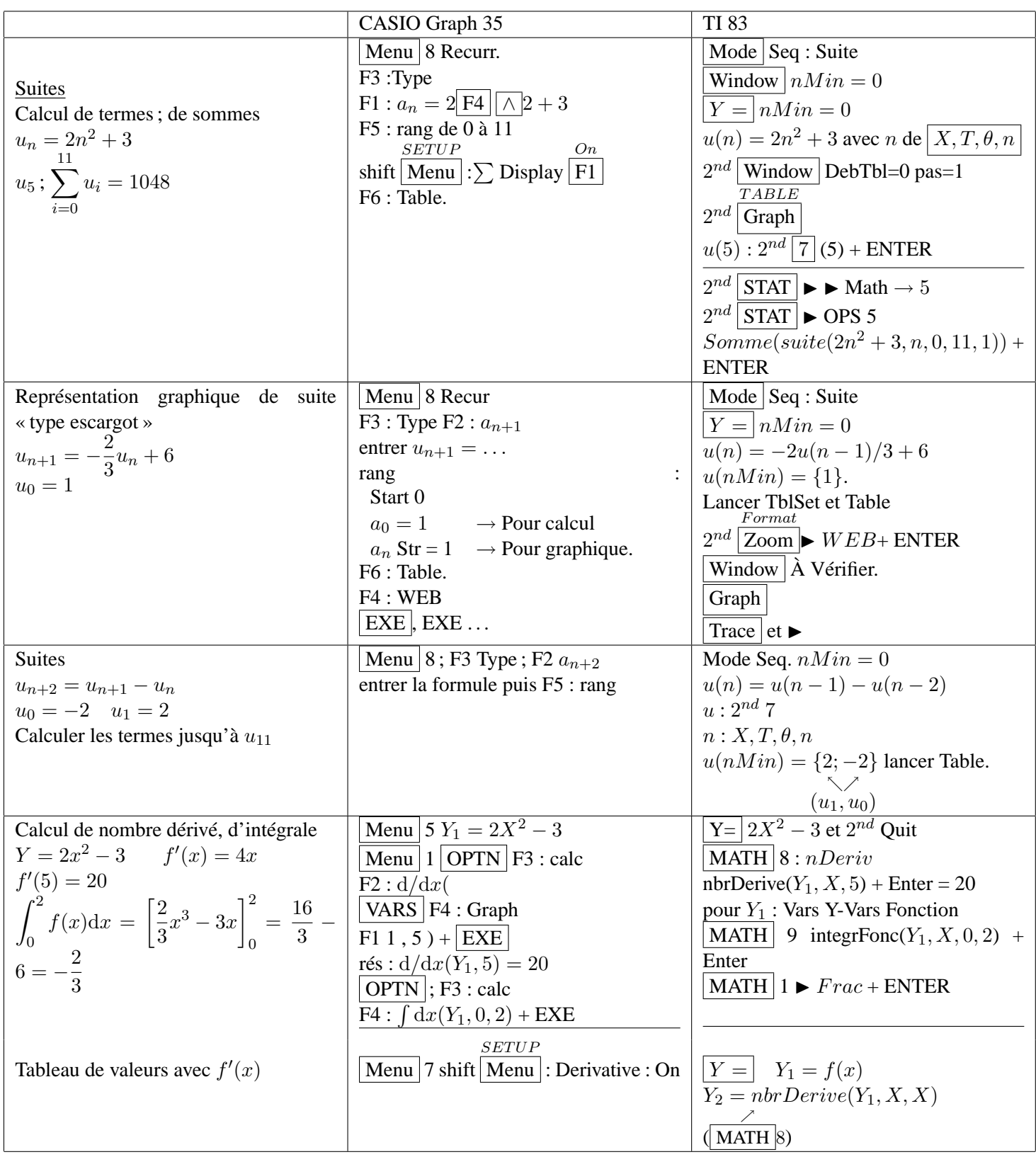

<sup>\*</sup>Ce document a été réalisé à l'aide de L<sup>AT</sup>EX 2 $\varepsilon$ , un logiciel libre